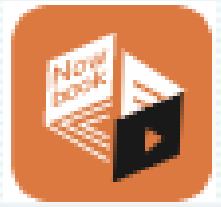

# **知書閲聼圖書館 Nowbook Digital Library**

# 用戶指南 User Manual

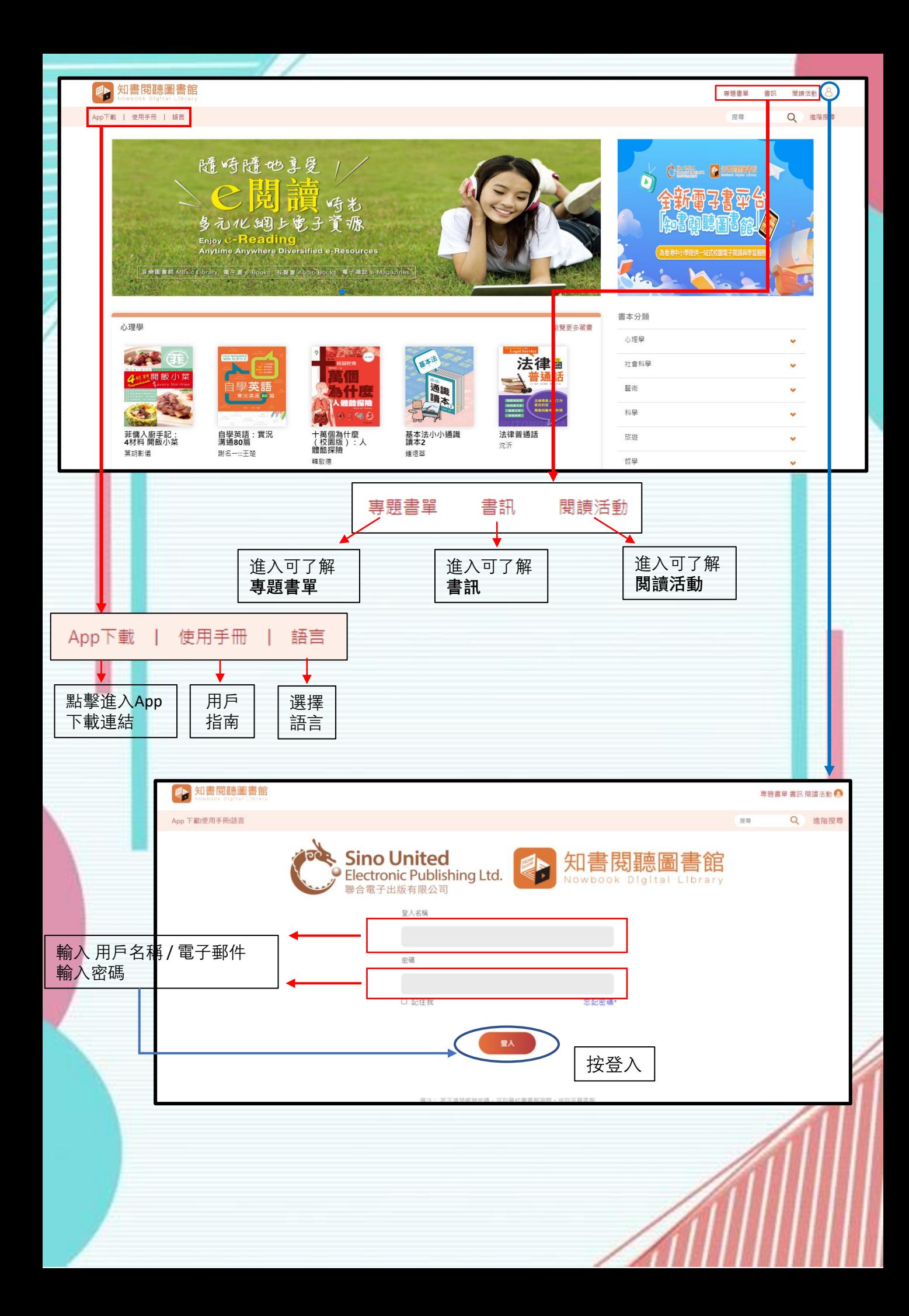

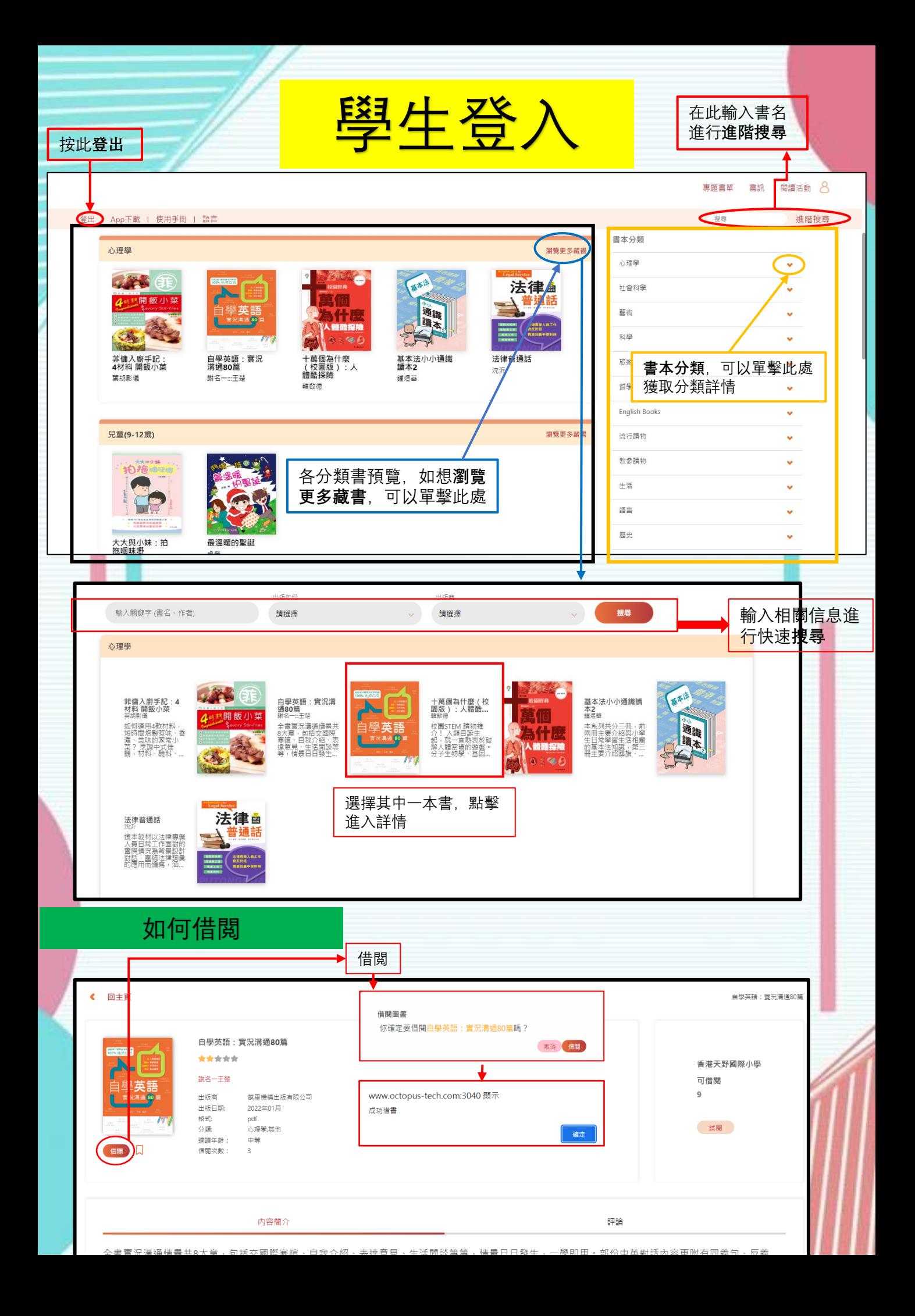

#### 如何試閲

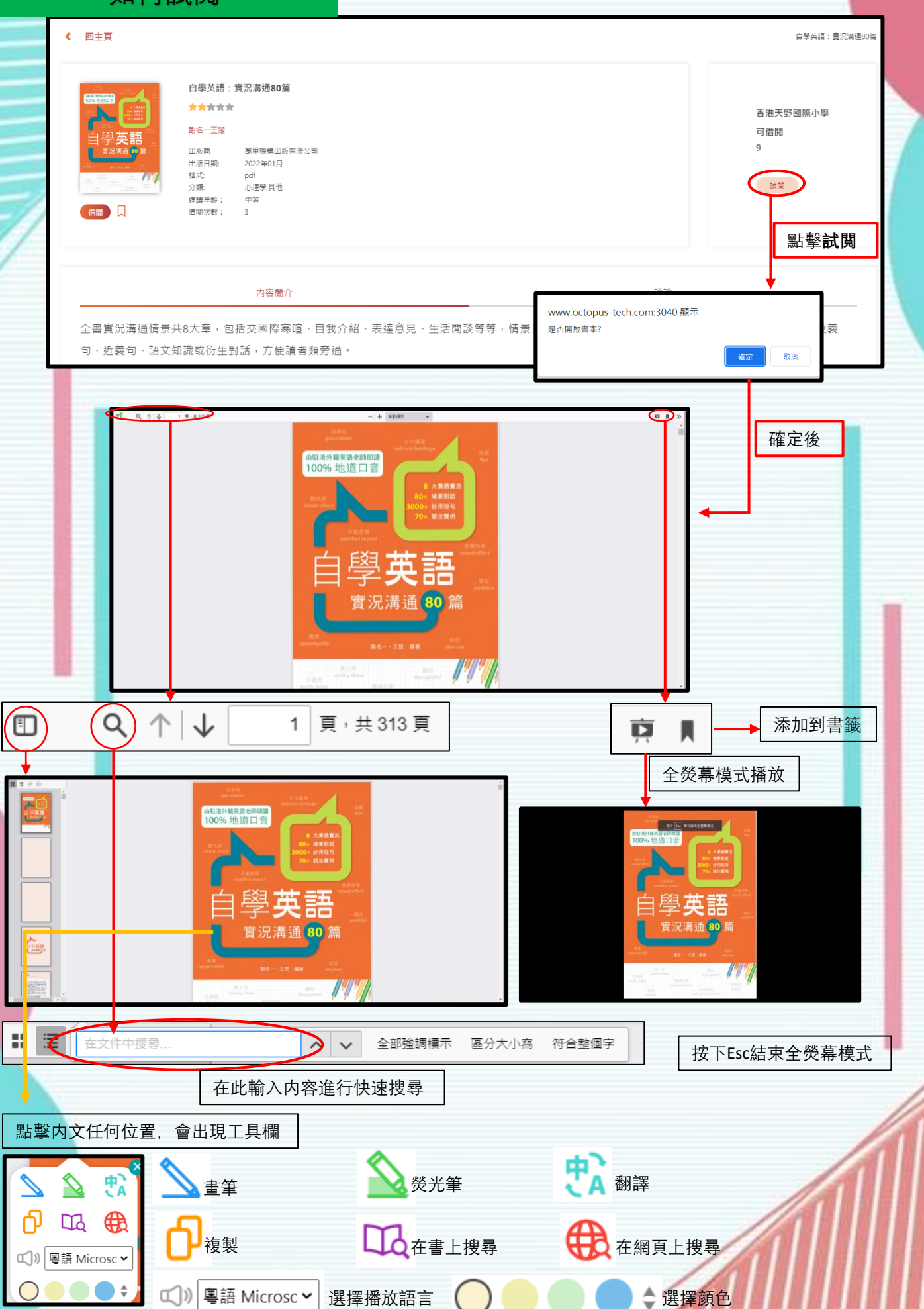

如何添加至書籤

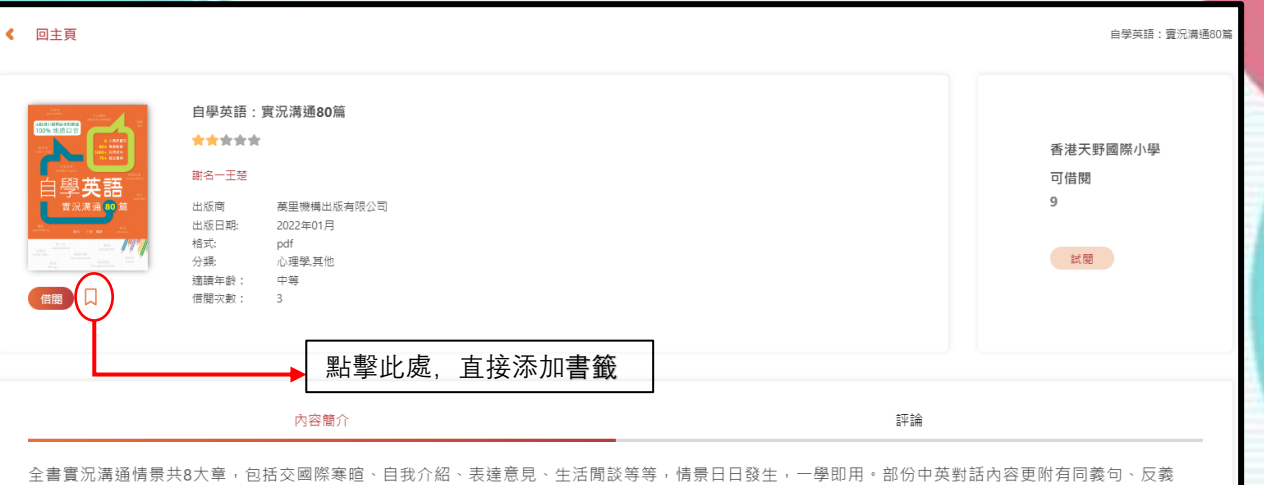

句、近義句、語文知識或衍生對話,方便讀者類旁通。

### 如何評論

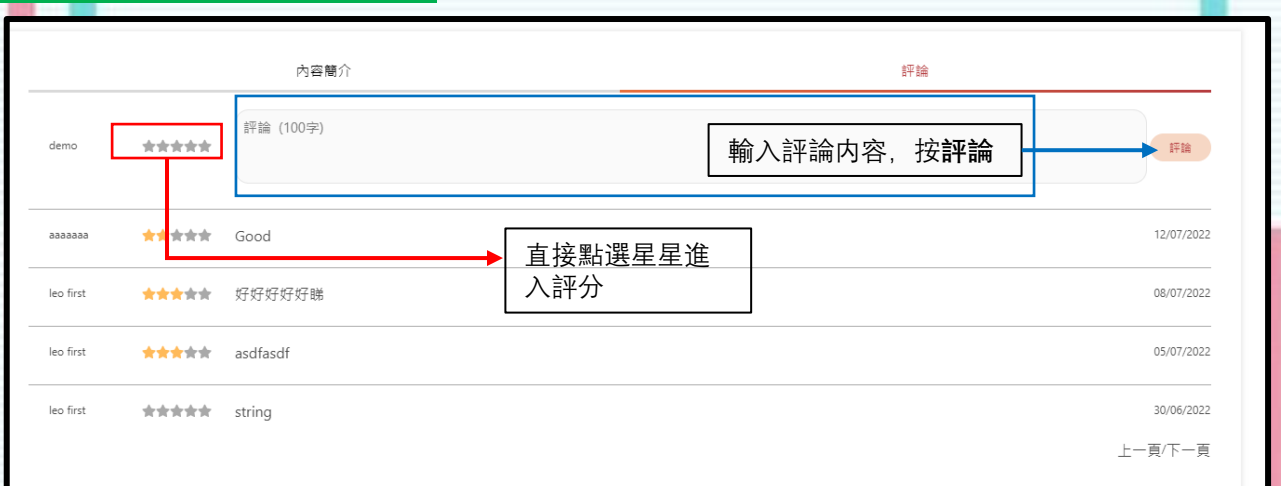

## 如何預約

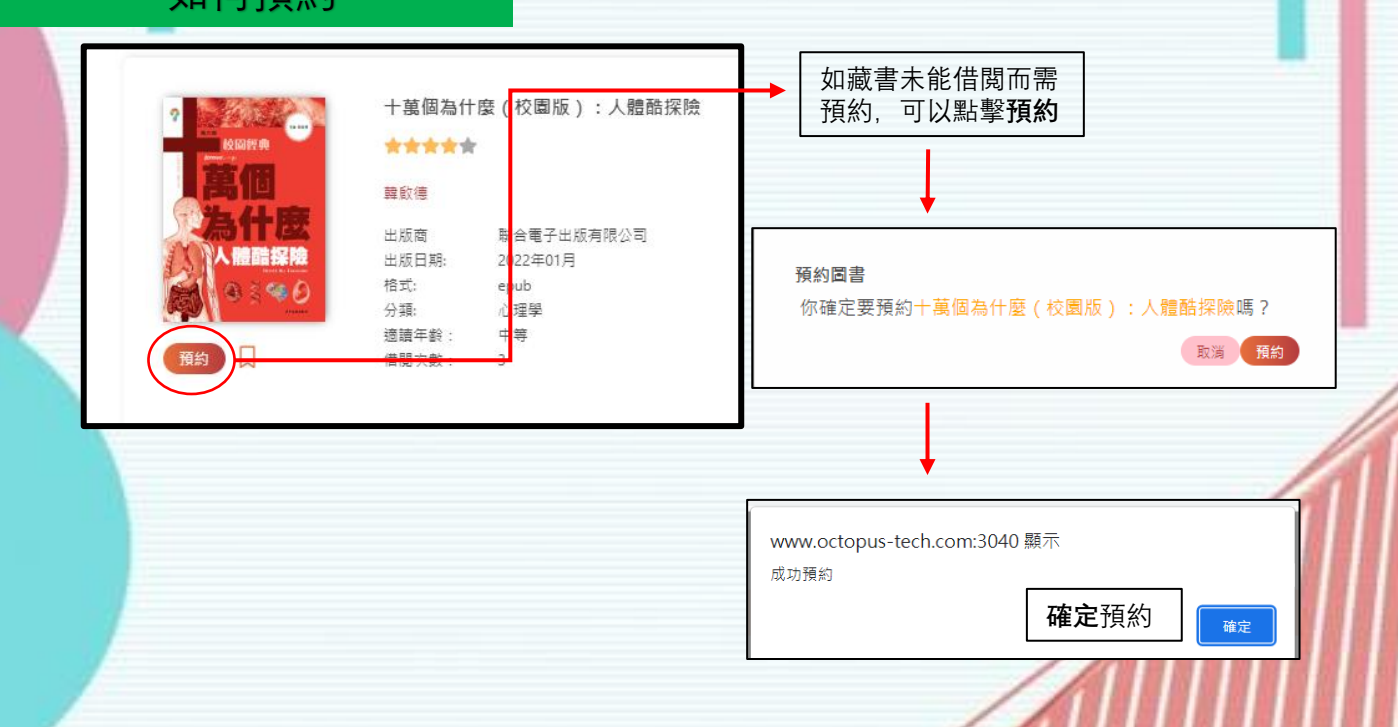

#### 如何查看個人紀錄

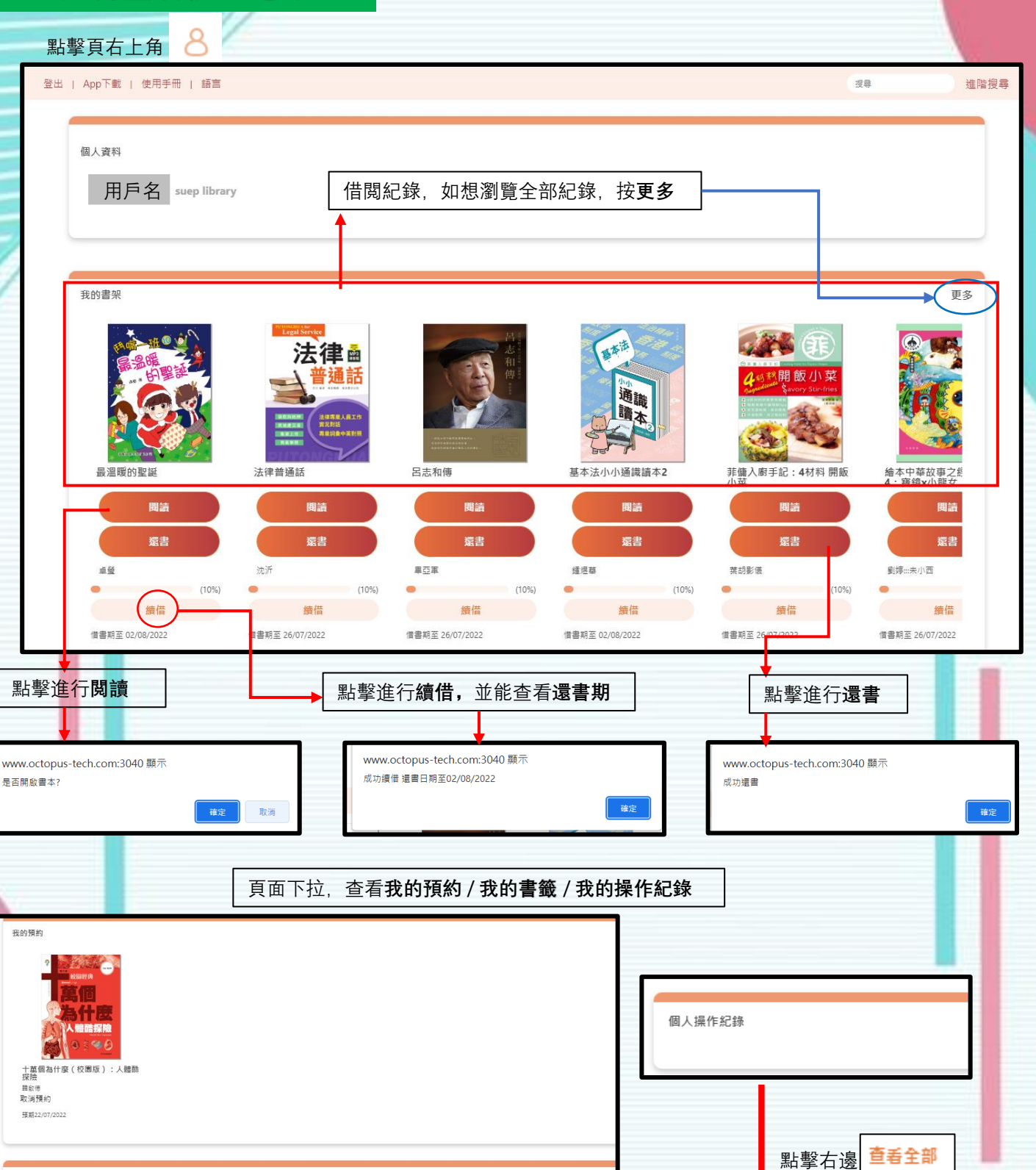

我的書籤

預期 13/07/2022

葉胡影儀 卓堂 預期 13/07/2022 預期 13/07/2022

適論 論本  $5218$ -<br>你成功讀借了法律普遍話, 編書日期至02/08/2022 妊娠期 預期 13/07/ 你成功编音了最温暖的坚<mark>度</mark>

你成功预约了十萬個為什麼(校兩版):人體郵<u>保</u>險, 預計在22/07/2022加到你的貴架

顯示所有操作紀錄,包括日期

<br>你成功编書了自學英語: **寶況消**語80篇

你成功借閱了白學英語: 寶況溝邊80篇

13/07/2022

日期

13/07/202

13/07/2022

13/07/202

13/07/2022